**Name:**

**Enrolment No:**

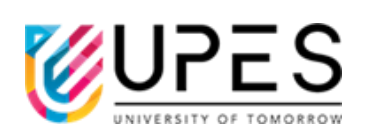

## **UNIVERSITY OF PETROLEUM AND ENERGY STUDIES End Semester Examination, December 2022**

## **Course: Advanced Programming Semester : 32 Program: B.Tech RSEE** Time : 03 hrs. **Course Code: ECEG2038** Max. Marks: 100

**:** 3rd

**Instructions: Attempt all sections.**

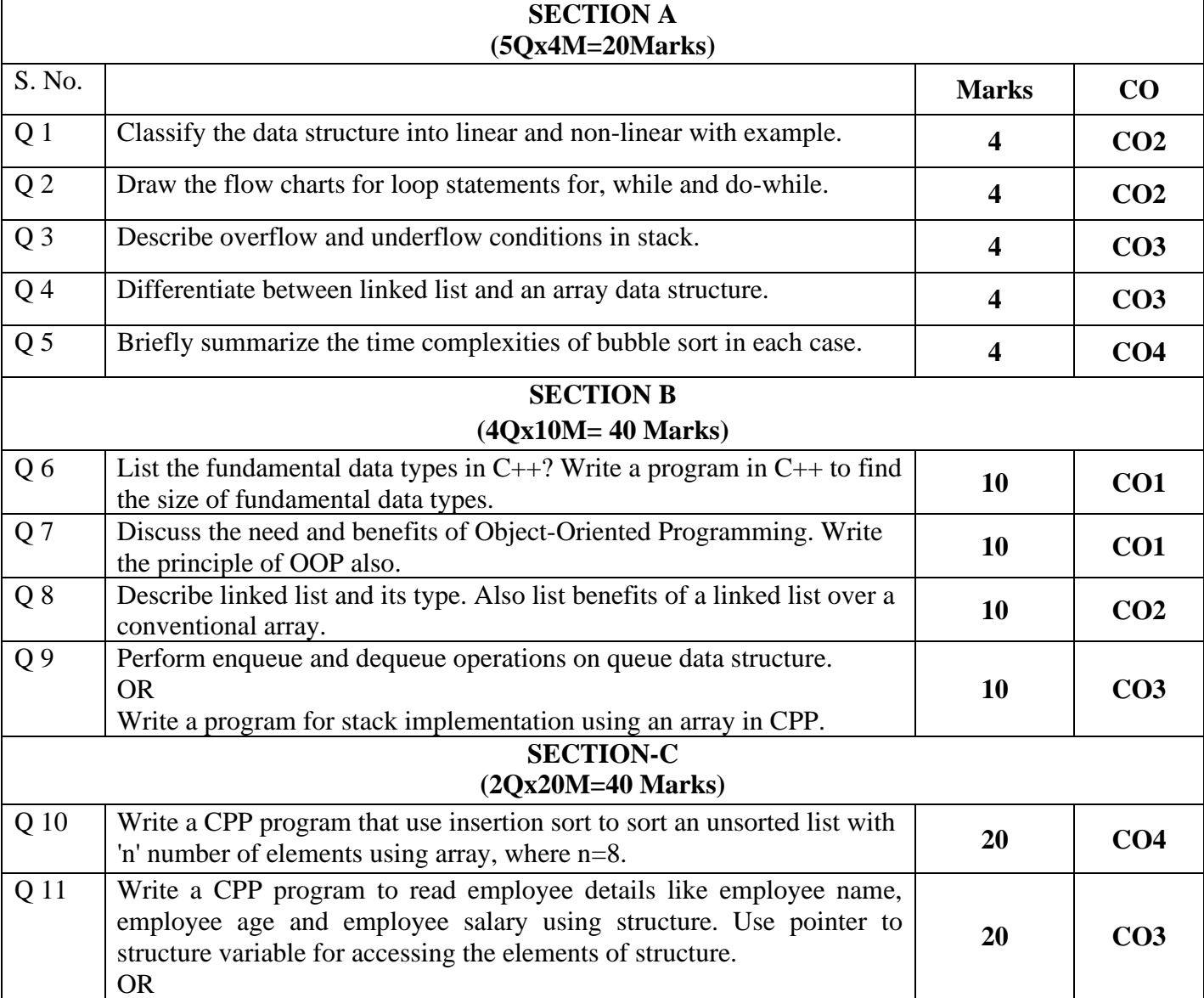

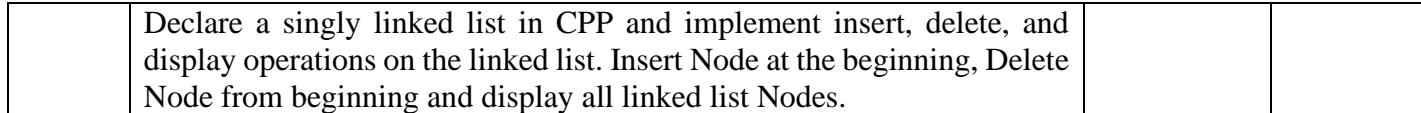